## STAPPENPLAN 2: pagina's linken aan startpagina

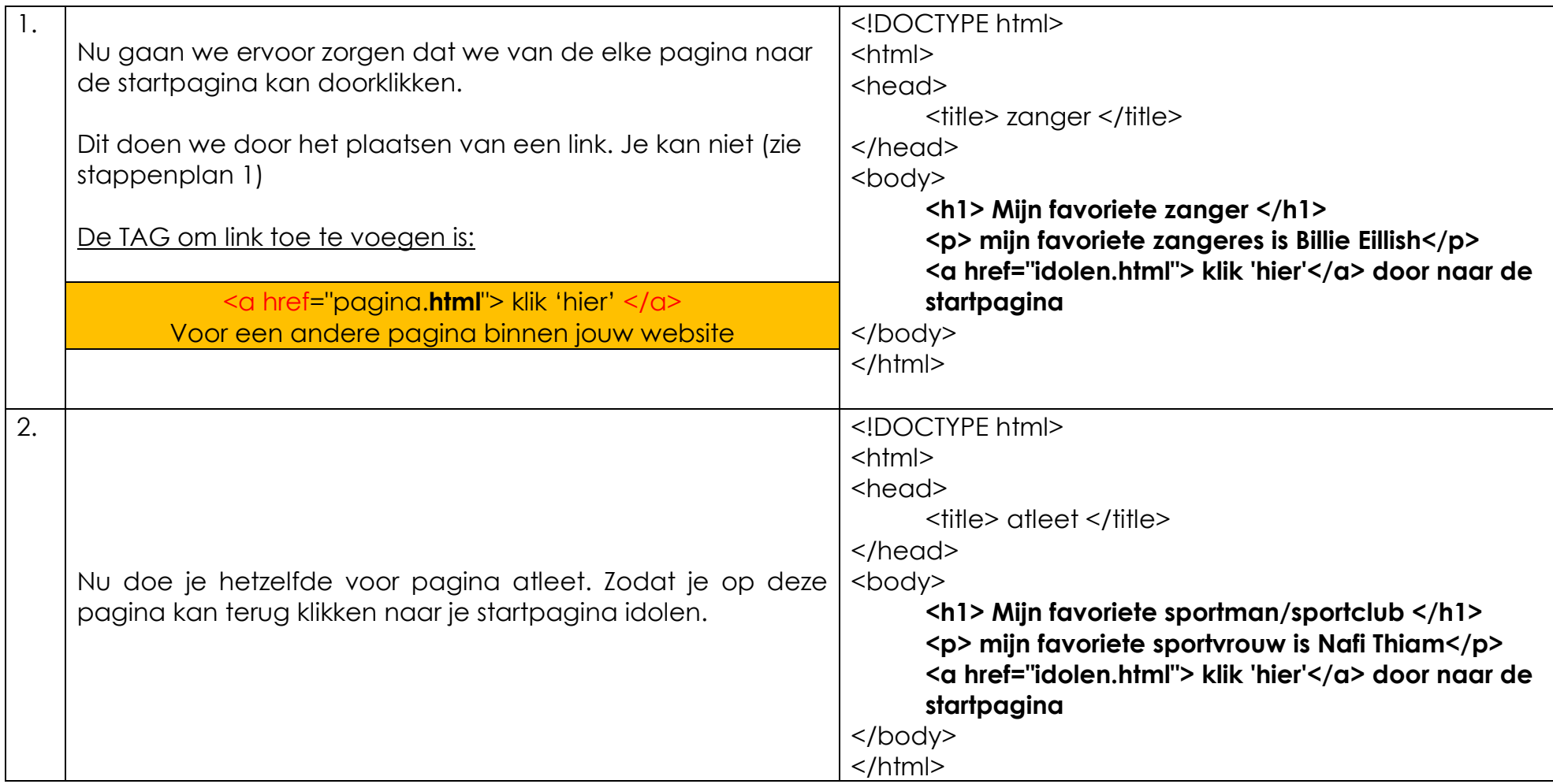

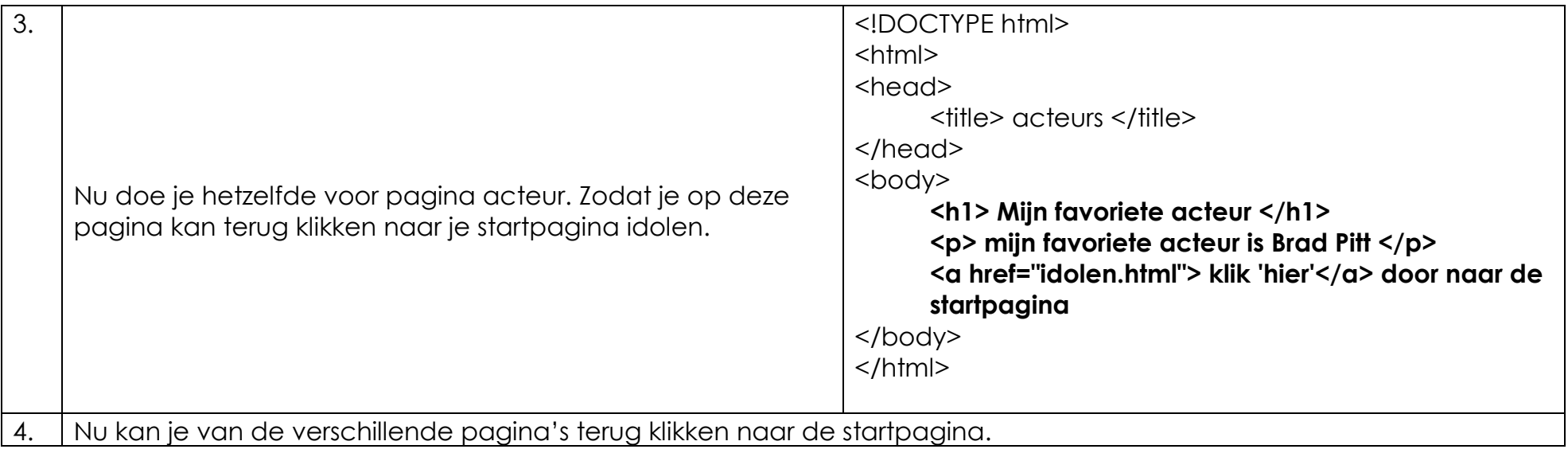

## STAPPENPLAN 3: alinea's

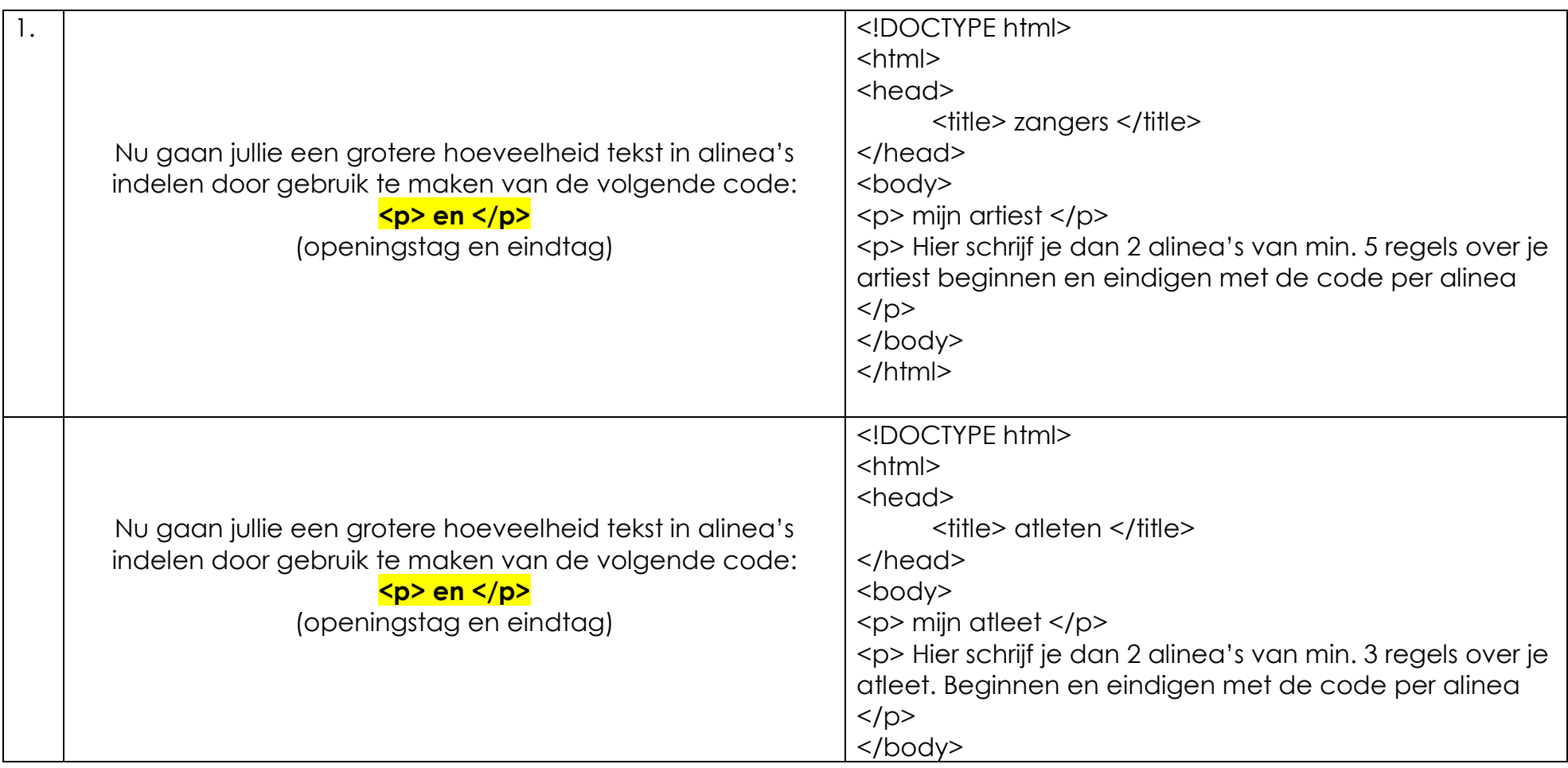

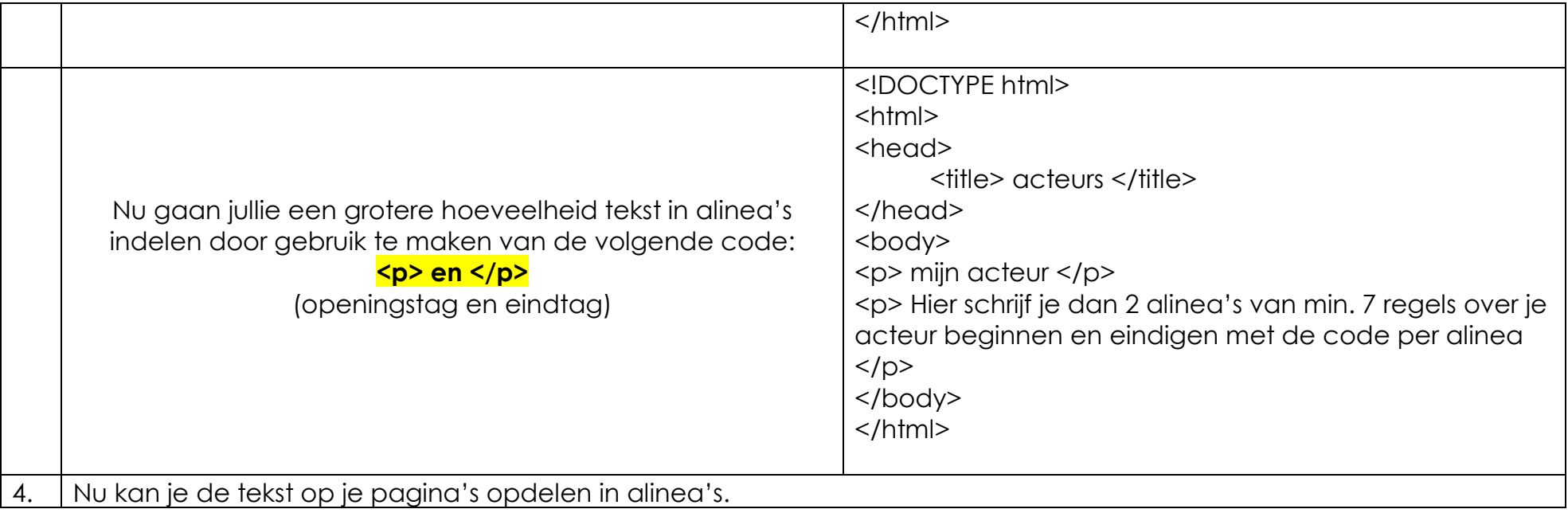